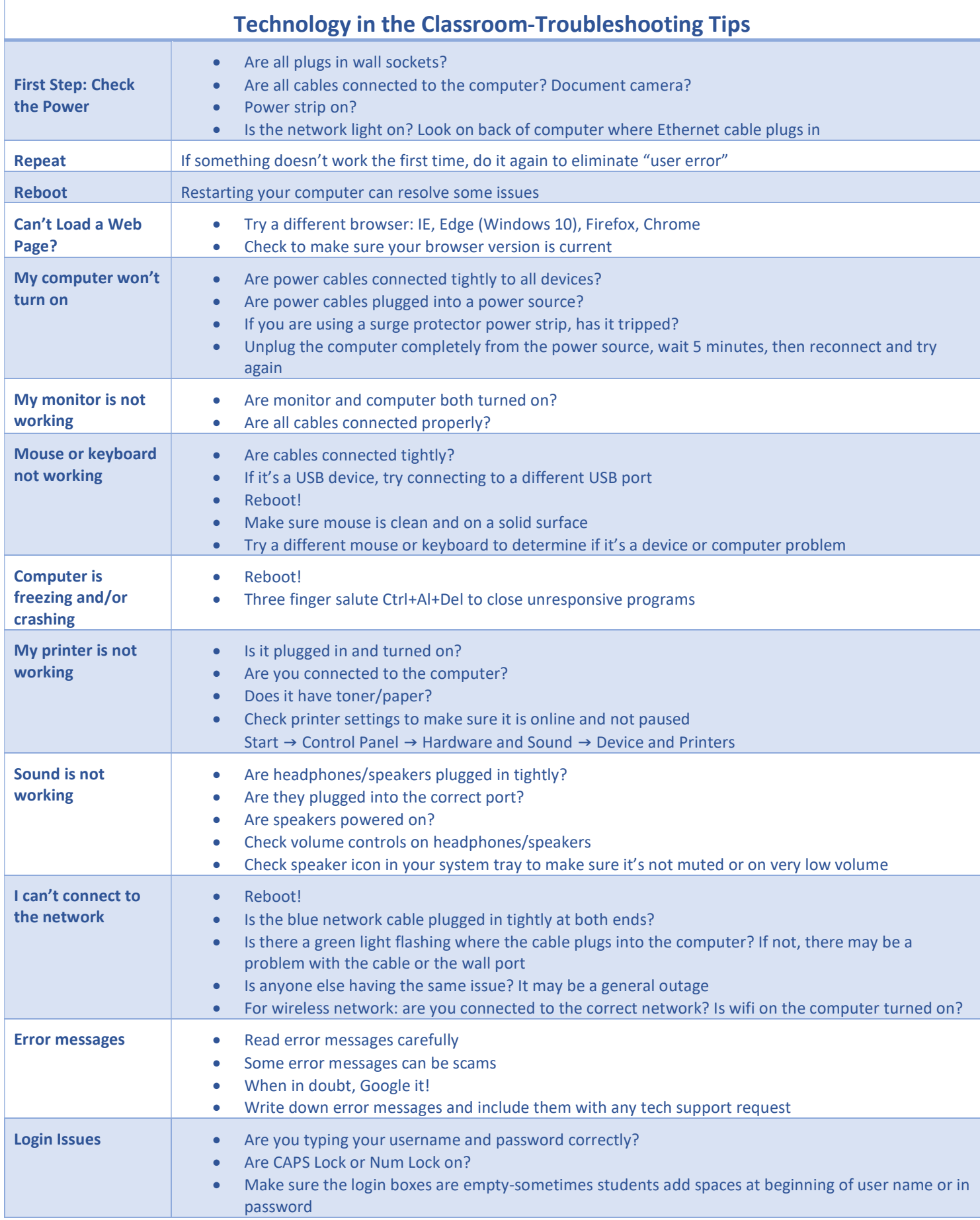

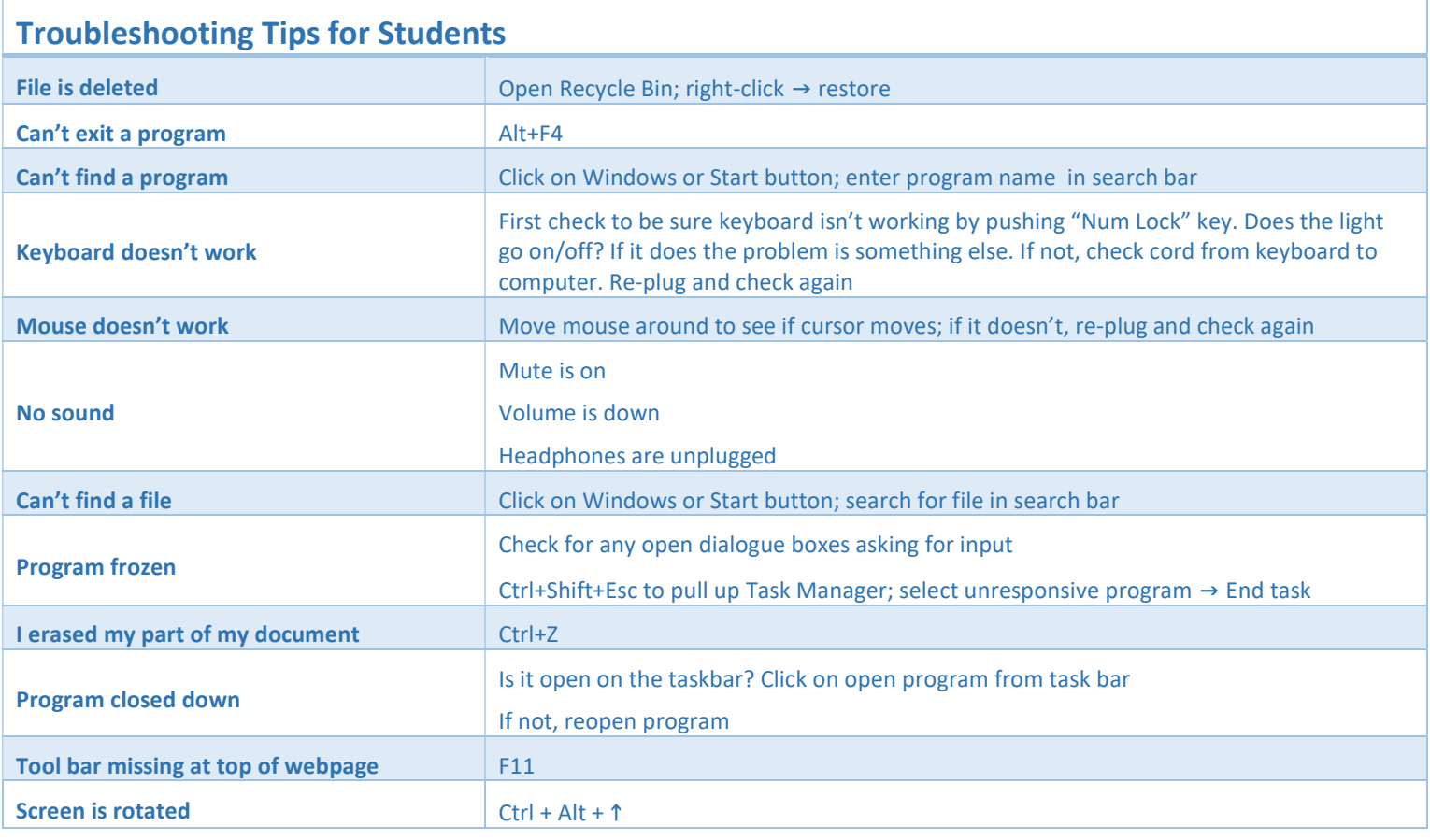

Adapted from "Basic ComputerTroubleshooting" by Meredith Martin is licensed under CC BY NC 4.0